# OS LATHROP, CALIFORNIA PARTIES OF THE PARTIES OF THE PARTIES OF TH

# 2024 NEW PERMITTING SOFTWARE BULLETIN

**Building Department** 

390 Towne Centre Dr, Lathrop, CA 95330 Phone: (209) 941-7270

August 8, 2024

The City of Lathrop is excited to announce Lathrop Civic Access Portal (LCAP), a new permitting and licensing software platform. Lathrop Civic Access Portal (LCAP) is designed to offer a seamless and user-friendly experience. Please read all info below, as this will significantly change the current permitting process in between the transition.

# **Ⅲ** Go-Live Date: August 13, 2024 **戌**

This cutting-edge system aims to transform how individuals and entities interact with the City. Here are some of things you can do with (LCAP):

- 1. Apply, Submit, and Pay online:
  - o Easily apply for business licenses and renewals.
  - o Request Building & Land Management permits.
  - o Initiate Planning and Land Development reviews.

### 2. Real-Time Application Tracking:

- o Wondering about the status of your license, permit or plan review? (LCAP) provides real-time updates.
- o Stay informed every step of the way!

## 3. Expanded Inspection Options:

- o Request building and engineering inspections.
- Schedule pre-construction meetings.

### During the transition, there will be a temporary service interruption:

- On August 13, 2024 the legacy portals "ePermit" and "DropBox" will be turned off.
- **Permitting** will transition to the new system, which will be available by 12:00PM, August 13, 2024.
- Inspections:
  - Will still occur as normal through this transition. They can continue to be scheduled in the legacy portal "ePermit" until Tuesday, August 13, 2024 at 8:00AM.
  - A new account will be required in the new permitting system, LCAP, to schedule inspections starting on August 13, 2024.
  - As a courtesy, we will allow inspections to be scheduled through <u>SmartSheet</u>.during the first day of implementation.

### What Do You Need To Do?:

- 1. Create your new LCAP account on or after August 13th.
  - a. We will send you the URL on Monday, August 12<sup>th</sup>, to avoid confusion.
- 2. Watch some of our training videos for tips & tricks on how to use the new system to its full advantage.

Inspection Scheduling Form

Regards,

Ed Short, P.E., CBO, CFM Chief Building Official

Ed Short

LCAP Inquisition Form

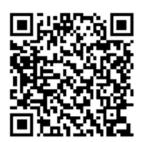